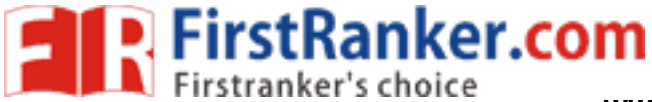

www.FirstRanker.com

### This Question Paper consists of 31 questions and 8 printed pages.

આ પ્રશ્નપત્રમાં 31 પ્રશ્નોં અને 8 છપાયેસાં પૃષ્ઠો છે:

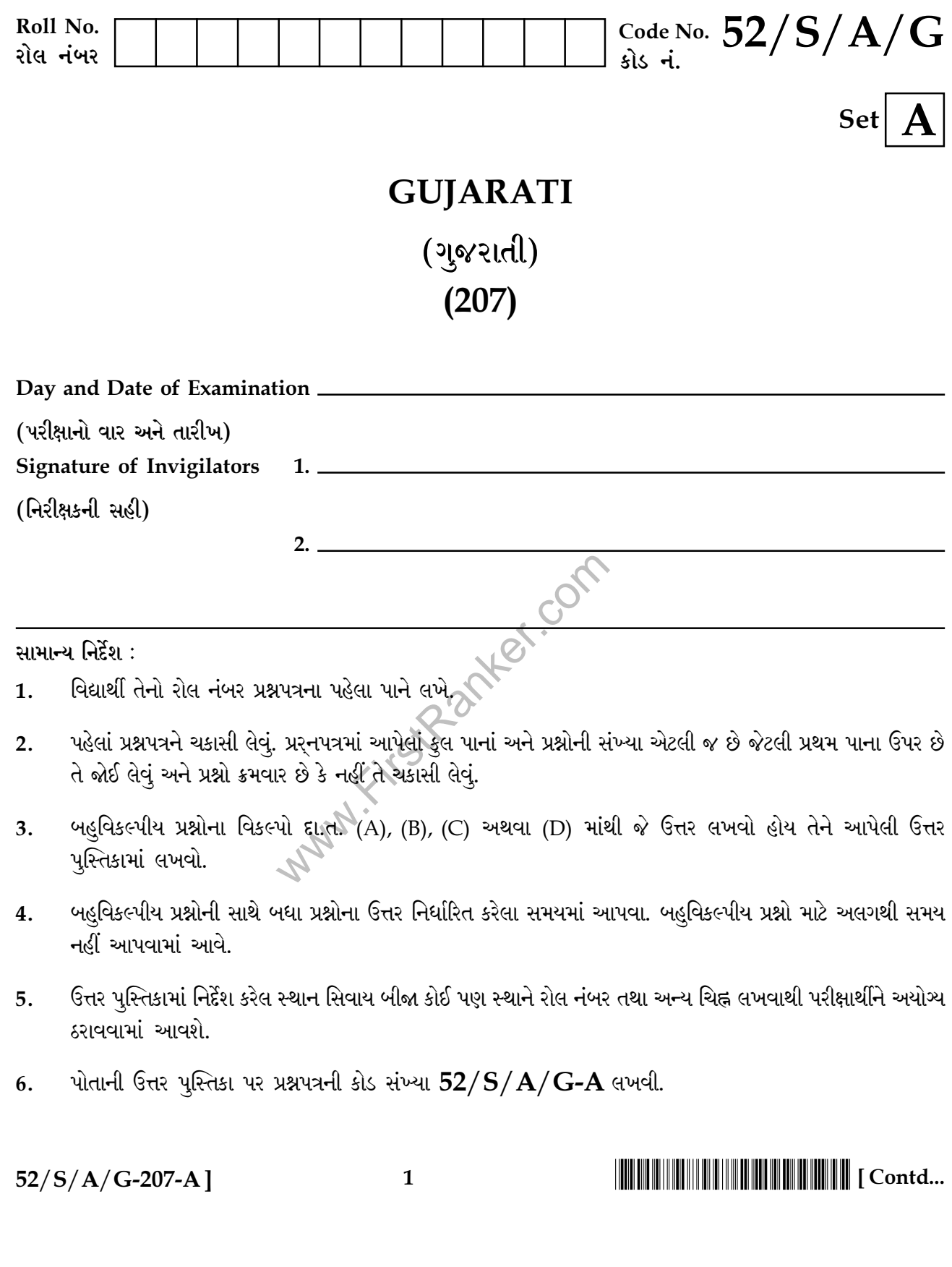

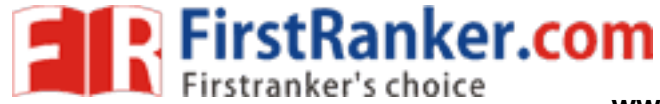

સમય: 3 કલાક]

www.FirstRanker.com

www.FirstRanker.com

# **GUJARATI**

(ગુજરાતી)

 $(207)$ 

[ કુલ ગુણ: 100

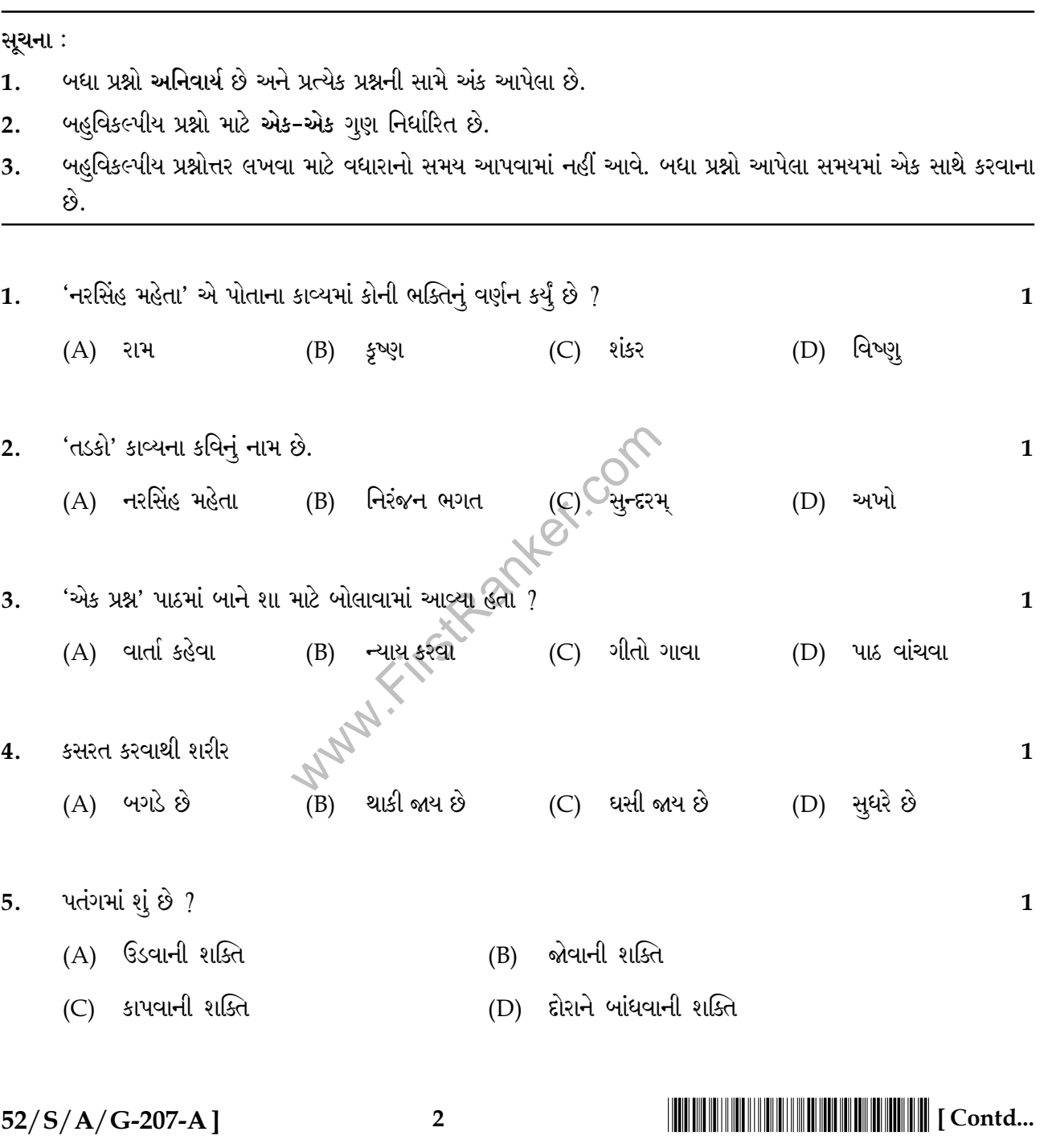

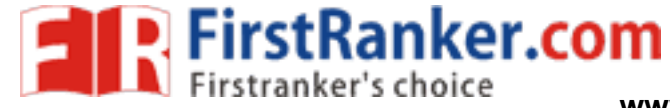

www.FirstRanker.com

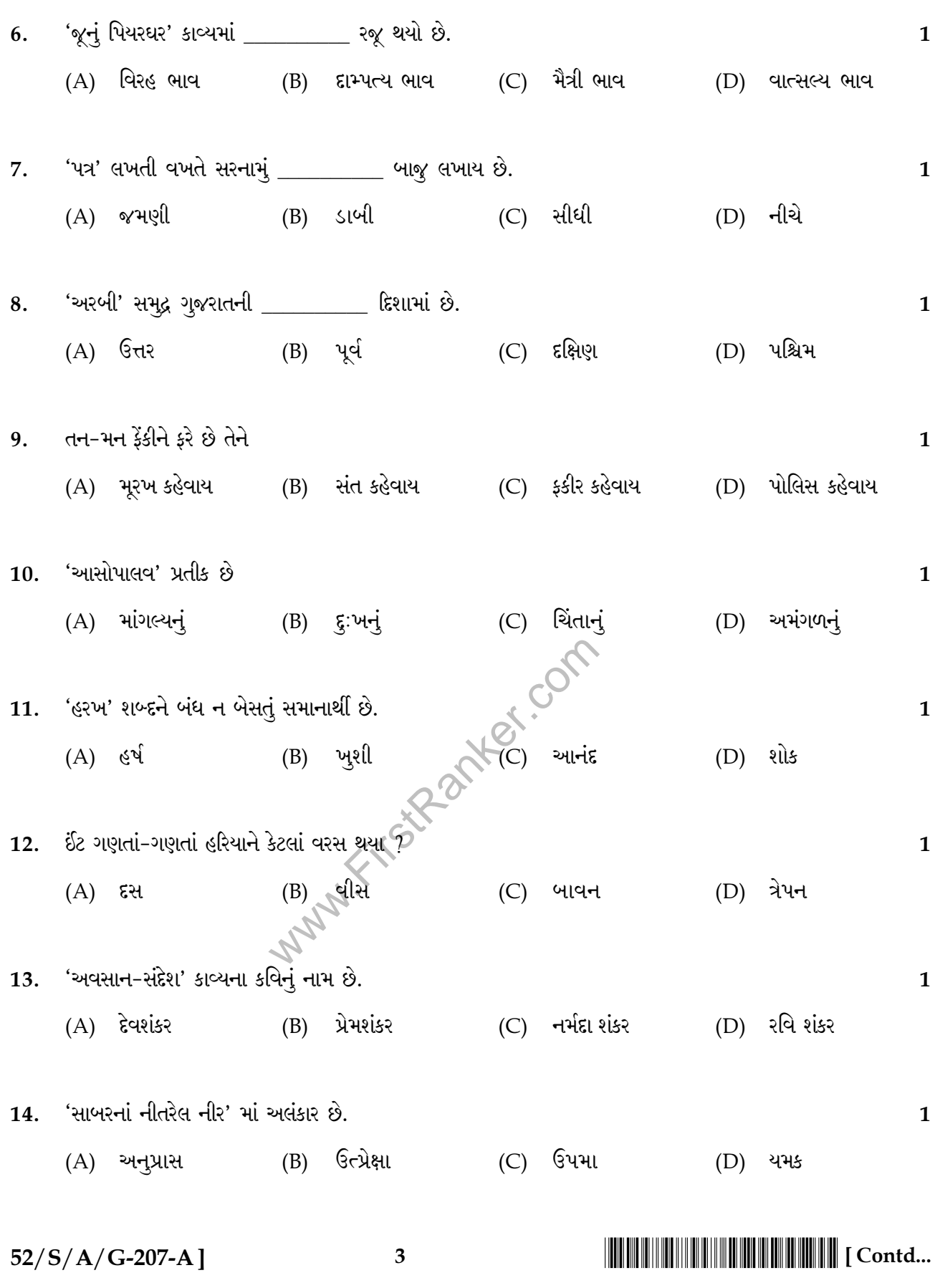

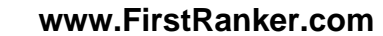

 $\overline{\mathbf{4}}$ 

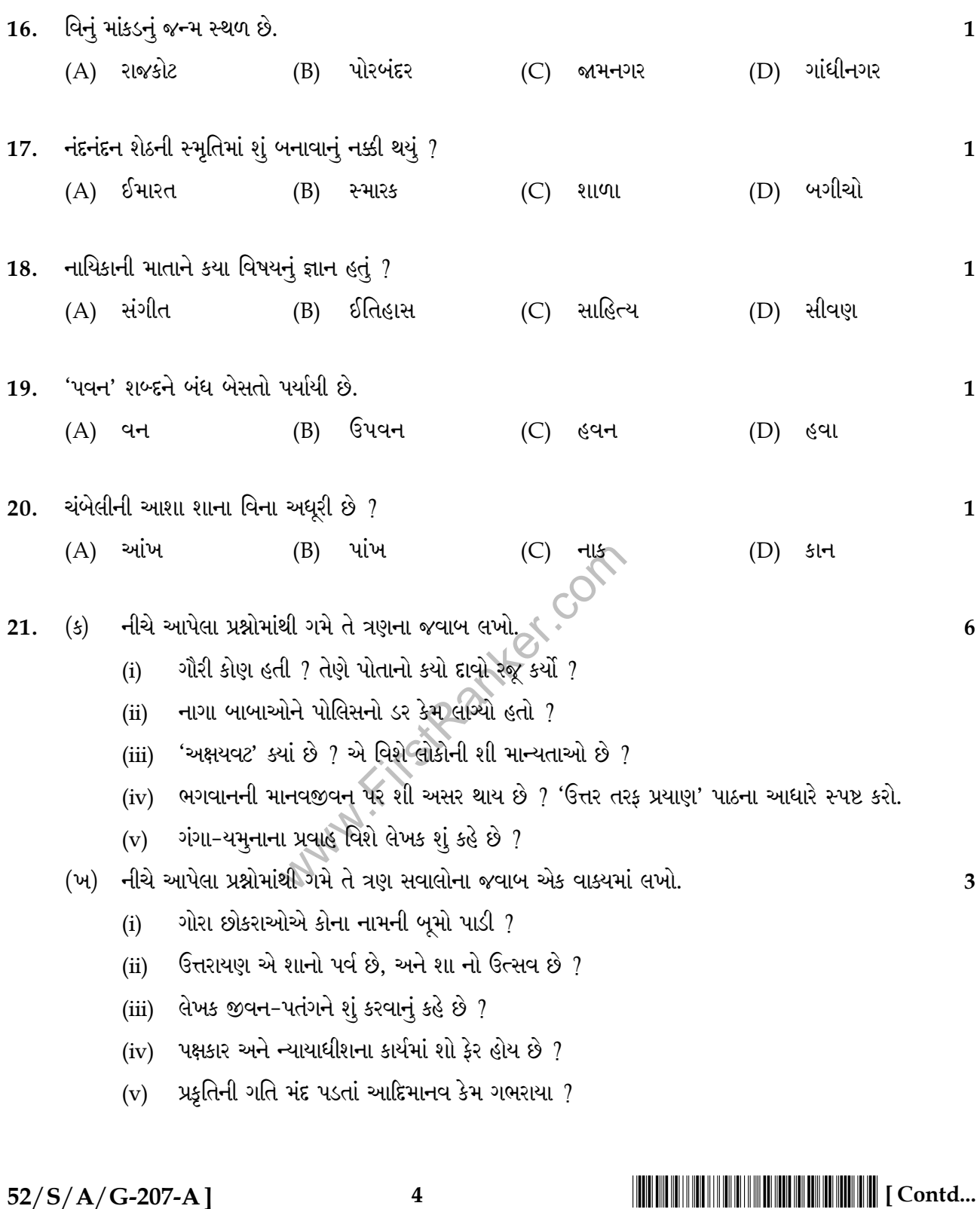

(B) ત્રણ

 $52/S/A/G-207-A$ ]

www.FirstRanker.com

 $(D)$   $\vartheta$ 

www.FirstRanker.com

(C) પાંચ

**Exp. FirstRanker.com** 

15. 'નિબંધ' લખવાના કેટલા મુખ્ય પ્રકાર છે ?

(A) ચાર

 $\mathbf{1}$ 

 $\overline{3}$ 

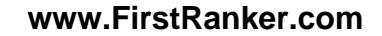

- $(ii)$ ચણાયેલી ઈમારત એના નક્શામાં નથી હોતી."
- ''સફળતા જિંદગીની હસ્તરેખામાં નથી હોતી,
- ''ચંબેલીનો દેહ રૂડો ને પતંગિયાની પાંખ ધરો.''  $(i)$
- (ખ) ગમે તે બે ભાવપંક્તિઓનું ભાવસૌંદર્ય સ્પષ્ટ કરો:
- "કીર્તિ તો મને એટલી મળી કે મારે એને ખરીદવા જવા ન'તું પડતું."  $(v)$

5

- "મા તુ ચાલીને આવી ? તું કઈ રીતે અહીં સુધી પહોંચી ?"  $(iv)$
- 
- ''પણ મારે તો દાળભાત જ ખાવાં છે, મેં તો આજ જુલાબ લીધો છે.''  $(iii)$
- "તું દાવપેચ જાણે છે ?"  $(ii)$
- નીચેના વાક્યો કોણ કોને કહે છે ? (ગમે તે ત્રણ લખો.)<br>(i) "નિવેડો એ કે હવે બધાંએ ચા પીવી."<br>(ii) "તું દાવપેચ જાણે છે ?"
- અનાજના વેપારી પહેલાં શું કરે છે ?  $(v)$
- 
- $(iii)$
- 
- $(ii)$
- 
- 
- 
- 
- 
- 'ગુર્જર ભારતવાસી' કાવ્યમાં કયા રાજ્યના લોકોનું ગાન કરવામાં આવ્યું છે ?
- 
- 
- 
- 
- 
- 
- કોના છપ્પા ગુજરાતીમાં પ્રસિદ્ધ છે ?
- 

નીચે આપેલા સવાલોમાંથી ગમે તે ત્રણ સવાલોના જવાબ લખો.

ફકીર કેવો હોય છે ? તેનાં સ્વભાવનું વર્ણન કરો.

'હાઈકુ' કઈ શૈલીનું કાવ્ય છે? તેમાં કુલ કેટલા અક્ષરો હોય છે ?

નીચે આપેલા પ્રશ્નોમાંથી ગમે તે ત્રણ પ્રશ્નોના જવાબ એક વાક્યમાં લખો.

'માધવ લ્યો' પદના આધારે ગોપીઓના મનની સ્થિતિનું વર્ણન કરો.

www.FirstRanker.com

કવિ કયા-કયા સમયના આકાશની વાત કરે છે ? ક્ષણે-ક્ષણે બદલાતા રંગ માટે કવિએ કયા શબ્દો

- 
- 

તડકાને કોના જેવો અટલ કહ્યો છે ?

કાનૂડાની બાળલીલાઓનું વર્ણન કરો.

- 
- 
- 
- 
- 
- 
- 'જૂનૂ પિયરઘર' કાવ્યમાં આવતાં બે રૂપકોનું વર્ણન કરો.  $(iv)$

 $(\mathfrak{s})$ 

 $(i)$ 

 $(ii)$ 

 $(iii)$ 

 $(iv)$ 

 $(v)$ 

 $(i)$ 

(ખ)

23.

 $(\mathfrak{s})$ 

22.

**FirstRanker.com** 

વાપર્યા છે ?

www.FirstRanker.com

6

 $\overline{3}$ 

 $\overline{\mathbf{3}}$ 

6

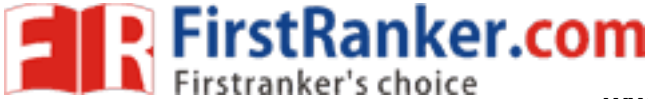

www.FirstRanker.com

- ગમે તે બે ના મુદ્દાસર ઉત્તર લખો: 24.
	- 'મારી મા' પાઠની નાયિકાની માતાના વ્યક્તિનું વર્ણન કરો.  $(i)$
	- વિનું માંકડનો ક્રિકેટર તરીકેનો વ્યક્તિત્વ.  $(ii)$
	- (iii) નાયક અને પહેલવાન વચ્ચેની કુસ્તીનું વર્ણન.
- ગમે તે એક વિશે આશરે 200 શબ્દોમાં નિબંધ લખો. 25.
	- મારો પ્રિય તહેવાર  $(i)$
	- જળ જ જીવન છે.  $(ii)$
	- નારી તુ નારાયણી  $(iii)$
	- (iv) સમાચાર પત્રની મહત્તા
	- પુસ્તકોની મૈત્રી  $(v)$
- તમારા વિસ્તારમાં અતિવૃષ્ટિને કારણે ચારે બાજુ ખૂબ ગંદકી ફેલાઈ ગઈ છે. એને દૂર કરવા મ્યુનિસિપાલિટીના સાફસૂફી  $\boldsymbol{8}$ 26. વિભાગને અરજીપત્ર લખો.

#### અથવા

તમારી વર્ષગાંઠને દિવસે તમારા મિત્રને તમારે ત્યાં જમવા માટે આમંત્રણ આપતો પત્ર લખો.

- ગમે તે એકનો વિચાર-વિસ્તાર કરો: 27.
	- 'મન મેલાં તન ઊજળાં, બગલા કપટી અંગ  $(i)$

તેથી તો કાગા ભલા, તન-મન એક જ રંગ''

''સાચું સુખ જે જાતે નર્યા''  $(ii)$ 

 $52/S/A/G-207-A$ ]

10

6

 $6\phantom{1}6$ 

www.FirstRanker.com

5

#### નીચેનો ગદ્યખંડ ધ્યાનપૂર્વક વાંચી આપેલા સવાલોના જવાબ લખો : 28.

**FirstRanker.com** 

કકરો:

મહર્ષિ અરવિંદનું મુળનામ અરવિંદ ઘોષ હતું. તેમનો જન્મ ઈ.સ. 1872 માં બંગાળમાં થયો હતો. તે અભ્યાસમાં અતિ તેજસ્વી હતા. આથી સાત વર્ષની નાની વયે તેમને ઉચ્ચ અભ્યાસ માટે ઈંગ્લેન્ડમાં મોકલવામાં આવ્યા. ત્યાં અભ્યાસ પૂરો કરી 21 વર્ષની વયે ભારત પાછા આવ્યા. તે વખતે ભારતમાં અંગ્રેજોનું રાજ્ય હતું. ગાંધીજીની આગેવાની હેઠળ આઝાદીનું આંદોલન ચાલી રહ્યું હતું. અરવિંદ આઝાદીની લડતમાં જોડાઈ ગયા. 'વંદેમાતરમ્' નામના એક સામયિક તંત્રી પદે રહી તેમણે રાષ્ટ્રીય ભાવના જગાડતા ઘણા લેખો લખ્યા. તેમણે લોકોમાં આઝાદી માટે લડી લેવાની ભાવના જગાડી. એમનાં રાષ્ટ્રીય ભાવના જગાડતાં લખાણોથી ભયભીત બની અંગ્રેજ સરકારે તેમને જેલમાં પૂરી દીધા. જેલમાં અરવિંદને એક મહાન આધ્યાત્મિક અનુભવ થયો. તે પછી તેમનું જીવન બદલાઈ ગયું. જેલમાંથી છૂટ્યા પછી તેમણે સાધનામાં સમય ગાળવા માંડ્યો. તે ચેન્નઈ પાસેના પાંડિચેરી નામના સ્થળે ચાલ્યા ગયા. તેમણે ચાલીસ વર્ષ એકાંતમાં ગાબ્યા.

મહર્ષિ અરવિંદે પાંડિચેરીમાં આશ્રમની સ્થાપના કરી. તે આજે યોગ સાધનાનું મોટું કેન્દ્ર બની ગયું છે. અહીં દેશવિદેશના લાખો લોકો આવે છે અને શાંતિનો અનુભવ કરે છે. મહર્ષિ અરવિંદે યોગનાં અનેક પુસ્તકો લખ્યાં છે. આ પુસ્તકો આજે પણ જગતભરમાં વેચાય છે. 5 ડિસેમ્બર 1950 ના રોજ મહર્ષિ અરવિંદનું અવસાન થઈ ગયું.

પ્રશો :

- મહર્ષિ અરવિંદનો જન્મ ક્યાં અને ક્યારે થયો હતો ? તેમનું મૂળ નામ શું હતું ?  $(i)$
- મહર્ષિ અરવિંદ ઉચ્ચ અભ્યાસ માટે ક્યાં ગયા હતાં ? ત્યાં તે કેટલા વર્ષ ફરીને ભારત પાછા આવ્યા હતાં ?  $(ii)$
- ભારત પાછા આવ્યા પછી અરવિંદે શું કર્યું ?  $(iii)$
- અંગ્રેજ સરકારે અરવિંદને જેલમાં શા માટે પૂરી દીધાં ?  $(iv)$
- મહર્ષિ અરવિંદ દ્વારા સ્થાપિત આશ્રમમાં લોકો ક્યાં-ક્યાંથી આવે છે ? અને ત્યાં શું કરે છે ?  $(v)$
- અમદાવાદ શહેરનું જાન્યુઆરીથી જૂન માસમાં અનુક્રમે સરેરાશ તાપમાન સેલ્સિયસમાં નીચે મુજબ હોય છે. નીચેના 29. 3 વિગતોને સ્તંભ આલેખ દ્વારા રજૂ કરી તાપમાનના પ્રમાણની તુલના કરો.

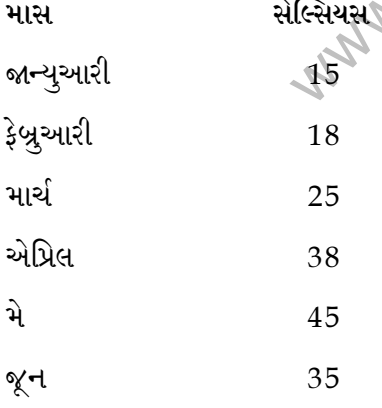

 $52/S/A/G-207-A$ ]

7

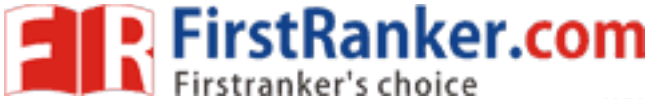

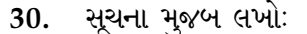

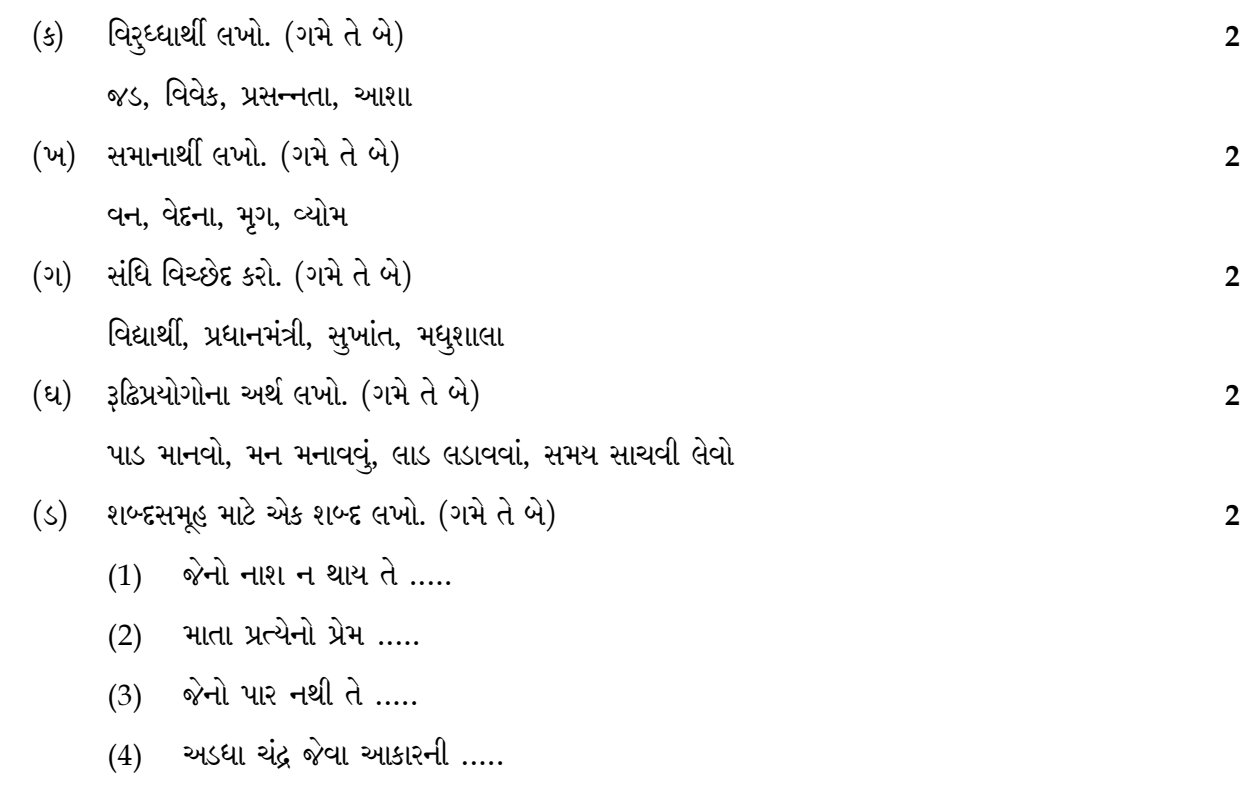

નીચે આપેલા મુદ્દા પરથી વાર્તા લખી તેને યોગ્ય શીર્ષક આપો. 31.

5

એક ગરીબ કઠિયારો ..... મોટુ કુટુંબ ..... ગુજરાનની મુશ્કેલી ..... એક દિવસ જંગલમાં ..... પાણીમાં પડી ગઈ. ..... કુહાડી માટે શોધવાનો પ્રયાસ ..... પ્રયાસ નિષ્ફળ.... સરોવરમાંથી ઊંચો થતો હાથ ..... આ કુહાડી તારી છે ? નો અવાજ ..... કઠિયારાનો જવાબ ના .... ફરી અવાજ ..... સોનાની કુહાડી ..... ઉત્તર ..... ના ..... અદસ્ય હાથ લોઢાની કુહાડી સાથે ..... પાછો પ્રશ્ન કઠિયારાનો જવાબ 'હા' ..... કિનારા પર કઠિયારાને સોનાની અને રૂપાની બે કુહાડી મળે છે. ....... કઠિયારાનું આશ્ચર્ય ચક્તિ થવું ..... આસપાસ જોવું ..... અવાજ ..... . આ બંને કુહાડીયો પણ તારી જ છે. ..... પ્રામાણિકતાનો બદલો ..... સાર.

 $-000-$ 

 $52/S/A/G-207-A$ ]

 $\bf{8}$ 

##